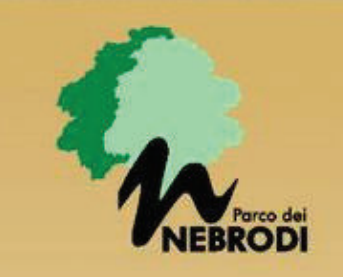

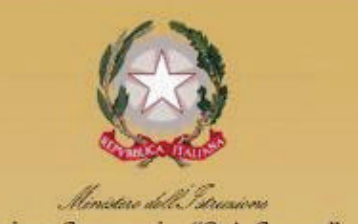

Istituto Comprensivo "G. A. Cesareo"

# **GIORNATA MONDIALE DEL SUOLO, 5 DICEMBRE 2023**

Istituto Comprensivo "G.A. Cesareo" Via Lucania - Sant'Agata Militello

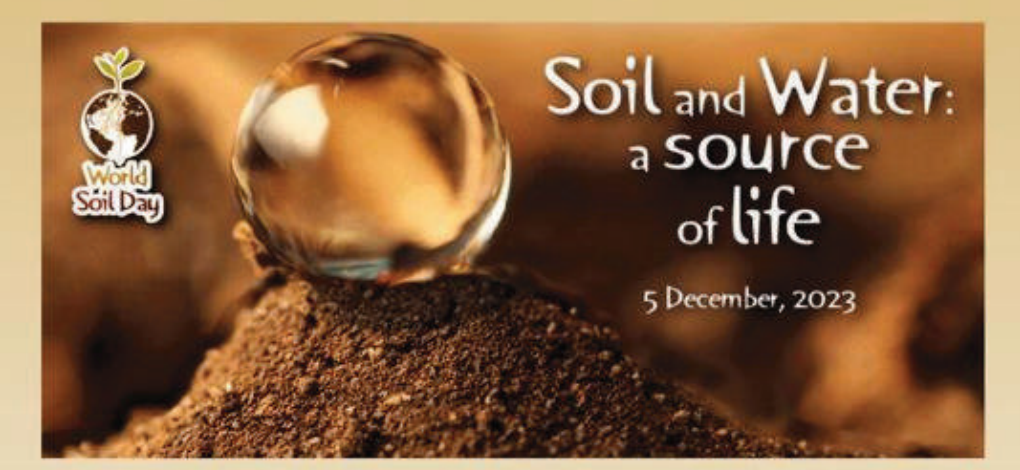

Modera: Giuseppe Romeo - Giornalista

Ore 9:45 - Presentazione della Giornata Mondiale del Suolo 2023 Angela Marciante - Dirigente Scolastico Istituto Comprensivo "G.A. Cesareo"

### Ore 10:00 - Saluti Autorità

Bruno Mancuso - Sindaco del Comune di Sant'Agata Militello

### Ore 10:15 - Relazioni

Rosa Commendatore - Dipartimento dello sviluppo rurale e territoriale Servizio - 13 Messina Giuseppe Lo Papa - Università degli Studi di Palermo Carmelo Dazzi - European Society for Soil Conservation

## Ore 11:00 - Dibattito aperto con gli alunni

### Ore 11:30 - Conclusioni

Calogero Beringheli - Dirigente generale del Dipartimento Regionale dell'Urbanistica Giovanni Cavallaro - Commissario Straordinario Ente Parco Nebrodi

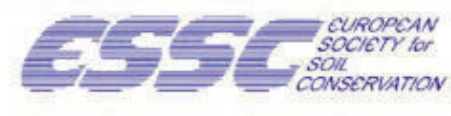

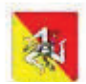

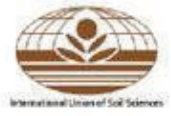

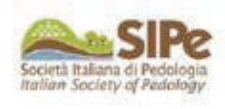

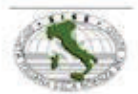

**PART** 

Info: Ente Parco Nebrodi - Massimo Geraci tel. n. 348/5816626, email: massimo.geraci@gmail.com

**Buyine Subara**